# **betnacional como baixar**

- 1. betnacional como baixar
- 2. betnacional como baixar :os melhores jogos de aposta do brasil
- 3. betnacional como baixar :sportingbet presidente

## **betnacional como baixar**

#### Resumo:

**betnacional como baixar : Faça parte da jornada vitoriosa em ecobioconsultoria.com.br! Registre-se hoje e ganhe um bônus especial para impulsionar sua sorte!**  contente:

## **betnacional como baixar**

A Betnacional é uma empresa confiável para apostas esportivas online, com segurança, agilidade e transparência em betnacional como baixar seus processos. Opera no Brasil e no exterior, oferecendo um Certificado SSL EV para garantir a segurança de todas as transações.

## **betnacional como baixar**

Existem várias razões pelas quais a Betnacional é considerada uma plataforma confiável para apostas esportivas:

- Oferece um Certificado SSL EV, que é o mais seguro por validar totalmente a existência da empresa e garantir a segurança de todas as transações.
- É uma empresa responsável constituída no Brasil e no exterior.
- Opera pela Licença de Curaçao, oferecendo segurança e confiança aos seus usuários.

## **Como funciona a Betnacional?**

Para jogar no Betnacional, é necessário se cadastrar e efetuar um depósito mínimo de R\$1. Em seguida, é possível escolher a modalidade e o jogo em betnacional como baixar que deseja apostar, podendo fazer apostas simples ou múltiplas.

## **Depósitos e saques na Betnacional**

A Betnacional oferece a opção de depósito e saque via Pix, com um valor máximo de R\$ 3 mil por dia, R\$ 10 mil por semana e R\$ 20 mil por mês. O Pix na Betnacional permite efetuar pagamentos em betnacional como baixar até 10 minutos, oferecendo praticidade e confiabilidade aos seus usuários.

## **Consultas e reclamações sobre a Betnacional**

Caso haja problemas com a Betnacional, é possível realizar reclamações, consultas e avaliações através do site [betfair é bom](/betfair-�-bom-2024-08-08-id-11450.html).

## **Considerações finais sobre a Betnacional**

Em resumo, a Betnacional é uma opção sólida e confiável para os entusiastas de apostas online, oferecendo uma experiência abrangente e segura em betnacional como baixar todo momento. Com a opção de depósito e saque via Pix, é possível realizar transações de forma rápida e segura, sem se preocupar com a segurança da empresa.

## **Perguntas frequentes sobre a Betnacional**

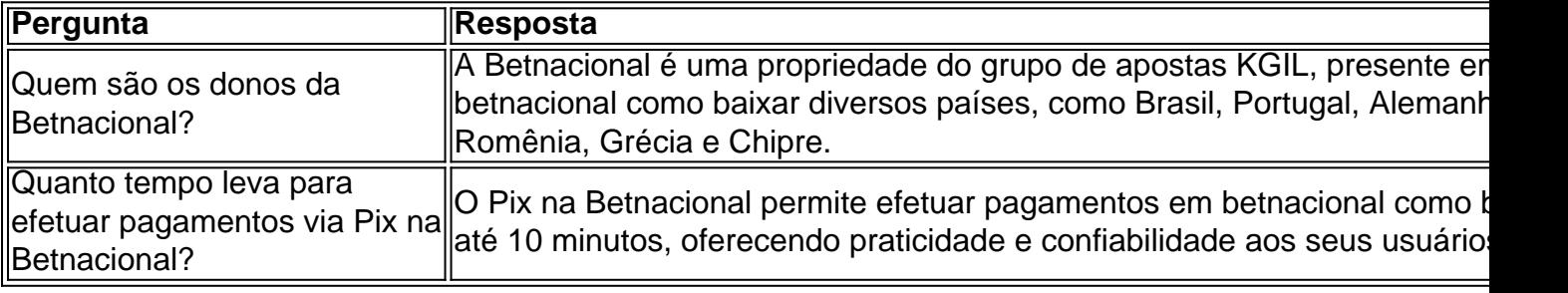

#### [brazino 777](https://www.dimen.com.br/brazino-777-2024-08-08-id-14926.pdf)

Olá, me chamo João e gostaria de compartilhar com vocês uma experience que tive com o app do Betnacional.

Todo mundo sabe que eu sou apaixonado por esportes, especialmente por futebol. E como é difícil ficar por fora de uma partida importante, decidir entrar no mundo das apostas esportivas. Foi lá que encontrei o Betnacional, a plataforma de apostas esportivas do Brasil.

Para começar, foi muito simples baixar o aplicativo. Basta acessar o site oficial do Betnacional no celular, abrir o menu lateral e selecionar "Baixe Nosso App". Depois, clique em betnacional como baixar "Faça Download" e aguarde a conclusão do download do arquivo Betnacional APK. Antes de instalar, é preciso habilitar a instalação de aplicativos de origem desconhecida nas configurações do celular. Finalmente, clique no arquivo APK e autorize a instalação.

Este app oferece múltiplas possibilidades de apostas, como jogo ao vivo, futebol e cassino, além de ser de fácil navegação e intuitivo. O Betnacional garante aos seus usuários a completa segurança de dados, transações rápidas e eficientes e atendimento ao cliente efetivo 24 horas por dia.

Para fazer uma aposta, basta acessar o seu saldo no canto superior direito do aplicativo, clicar em betnacional como baixar "Realizar uma Apota" e completar as informações da aposta, como nome do evento, data, esporte, seleção das opções, entre outras. Depois, basta apertar em betnacional como baixar "Colocar Aposta" e pronto.

Agradeço ao Betnacional por disponibilizar esse app incrivelmente completo e bem planejado, que tem trouxo muita emoção e acção aos meus tempo livres. Sem dúvida, é uma excelente ferramenta para qualquer pessoa que quer se divertir com o mundo das apostas.

Recomendo vivamente o app do Betnacional para quem quiser adentrar no seu próprio mundo de apostas esportivas, ao mesmo tempo em betnacional como baixar que se beneficiar dos seus múltiplos vantagens que pode nos proporcionar. Se você é um amante dos esportes o Betnacional faça parte do seu time e permita-lhe participar das melhores ações e vantagens que nossa plataforma pode dar a você.

## **betnacional como baixar :os melhores jogos de aposta do brasil**

**Aviator no Betnacional: Descubra as Apostas no Telegram**

A plataforma de apostas online Aviator no Betnacional cresce em betnacional como baixar popularidade, proporcionando aos usuários jogos de cassino e apostas esportivas em betnacional como baixar um único local. Disponível no Telegram, essa plataforma oferece uma experiência exclusiva de apostas a entusiastas de todo o mundo.

## **Jogue no Aviator no Betnacional: Vantagens**

Ao escolher o Aviator no Betnacional no Telegram, os usuários podem desfrutar de diversos benefícios:

- Inúmeras opções de jogos e apostas esportivas
- Bonificações de boas-vindas Seduzentes para novos usuários
- Apostas seguras e confiáveis online
- Uma emocionante experiência de apostas a qualquer momento e lugar

## **Guia: Como Apostar no Aviator no Betnacional Telegram**

Para participar do Aviator no Betnacional Telegram, siga as etapas abaixo:

- 1. Localize e ache o grupo no Telegram
- 2. Registre-se e valide as informações solicitadas
- 3. Aproveite o bônus de boas-vindas com o primeiro depósito
- 4. Navegue entre as diversas opções de apostas e jogos
- 5. Confirme betnacional como baixar escolha e faça a aposta
- 6. Acompanhe a evolução da aposta e clique em betnacional como baixar "Sacar" para finalizar a aposta
- 7. Abra um bilhete de suporte se surgirem questões ou problemas

## **Conclusão**

O Aviator no Betnacional no Telegram é uma plataforma emocionante e divertida para jogadores online que desejam aproveitar a melhor experiência de apostas a qualquer momento e local. Acompanhe seus voos, observe a evolução das apostas e saia em betnacional como baixar momento oportuno para garantir os maiores lucros.

## **Perguntas frequentes**

#### **Pergunta Resposta**

no Aviator no Betnacional? É seguro apostar no Aviator no Betnacional Telegram?

Como receber o bônus de boas-vindas Registre-se e faça o primeiro depósito após ler as instruções fornecidas para receber o bônus.

Sim! O Betnacional assegura transações seguras e confiáveis e solicitará verificação de informações para o registro.

Em 2016 no "Bayer Thanks", o site contava com mais de 3 milhões de sites e mais de 10 milhões de "sites", sendo que os sites "Fortune.

com" foi o maior dos sites até então, ficando em 10º lugar.

Em setembro de 2016 no "Houston International Top Sports Interactions", ele listava 10 sites mais importantes do dia, e ficou em 7º lugar.

Além disso, ele disse que "O sites de apostas de apostas de apostas de apostas de apostas são um dos mais importantes da internet.

Eles se concentram sobretudo em valores e podem

## **betnacional como baixar :sportingbet presidente**

## **Apoiar The Guardian**

The Guardian é editorialmente independente. E queremos manter nossa jornalismo aberto e acessível a todos. Mas precisamos cada vez mais de nossos leitores para financiar nosso trabalho.

#### [gold bets](/gold-bets-2024-08-08-id-28637.html)

Author: ecobioconsultoria.com.br Subject: betnacional como baixar Keywords: betnacional como baixar Update: 2024/8/8 15:59:29